## GDP

# **I.**  $\blacksquare$ GDP 1980-2002  $\overline{N}$  $\overline{\mathsf{R}}$  $\mathbf P$ **II.** N R P  $\bf{A}$ **B**.  $[$ **C**. 1 1980  $\blacksquare$  $\begin{array}{ccc}\n 1 & \phantom{100} & \phantom{100} & \phant$  $\begin{bmatrix} a & b \\ c & d \end{bmatrix}$ **D**.  $No.1$  $1.$  $[$  $2.$  $[$  $\overline{a}$  $3.$  [ $\Box$  $No.2$ 1. [ 300 minutes are all the set of  $\vert$  300 minutes and  $\vert$  300 minutes are all the set of  $\vert$  300 minutes are all the set of  $\vert$  300 minutes are all the set of  $\vert$  300 minutes are all the set of  $\vert$  300 minutes are 2. [ $\blacksquare$  $[ \hskip 4mm \begin{array}{ccc} \text{I} & \text{I} & \text{I} \end{array} \hskip 2mm \end{array}$ 3. [ $\blacksquare$

#### **E**.プリント

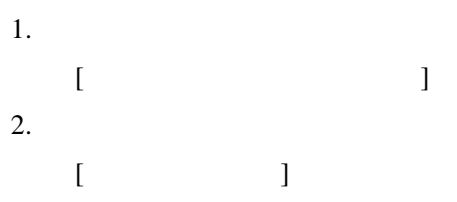

## **III.**

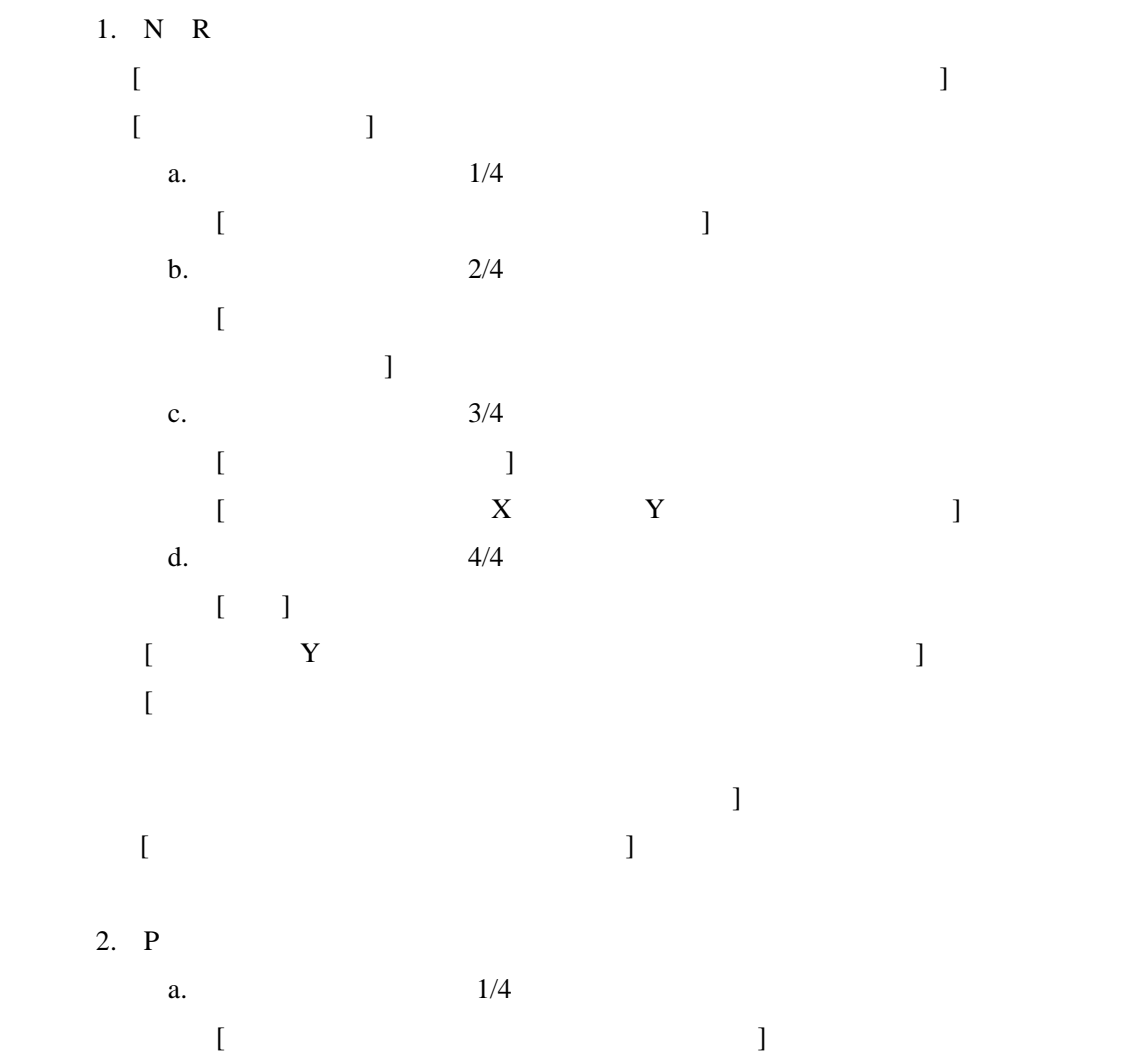

### IV.  $\blacksquare$

1980-81 GDP

 $\mathbf{1.}$ 

## **V**.

## **VI.** N R P **A**.元の表:  $R=N/P$  $N/P$  R **B**.成長率の表 R=N-P